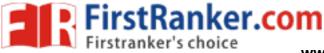

Code No: R42029

www.FirstRanker.com R10

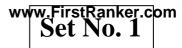

## IV B.Tech II Semester Supplementary Examinations, April - 2018 UNIX AND SHELL PROGRAMMING

(Electrical and Electronics Engineering)

## Time: 3 hours

## Max. Marks: 75

## Answer any FIVE Questions All Questions carry equal marks \*\*\*\*\*

| 1 | a)<br>b) | What is UNIX? What are the various versions of UNIX? Explain the prominent features of UNIX. Explain the following UNIX commands                                           | [7]        |
|---|----------|----------------------------------------------------------------------------------------------------|------------|
|   | 0)       | (i) printf (ii) who (iii) mkdir (iv) wc                                                                                                    | [8]        |
| 2 | a)<br>b) | What are the three levels of security in UNIX? Explain each in detail.<br>Explain the following UNIX commands (i) mount (ii) finger (iii) sort.                            | [6]<br>[9] |
| 3 | a)       | What is a Shell? Explain the two different duties of a Shell. How can you create a sub shell? How can you move to the parent shell after creating a sub shell?             | [7]        |
|   | b)       | What are the three UNIX commands used to compare the contents of files?<br>Explain each command in detail and also compare them.                                           | [8]        |
| 4 | a)       | What is a 'grep' command? Illustrate the working of 'grep' command with a suitable example.                                                                                | [7]        |
|   | b)       | Define the 'sed' utility? Give the format of the 'sed' and Explain the operation of the 'sed' utility with suitable diagrams.                                              | [8]        |
| 5 | a)<br>b) | Explain in brief various categories of awk patterns.<br>Explain the format for user defined functions in awk script. Write a function to find the smallest of 10 integers. | [8]<br>[7] |
| 6 | a)       | Explain the following statements in Korn shell<br>(i) continue (ii) while (iii) if-else (iv) case-esac                                                                     | [8]        |
|   | b)       | What are positional parameters? How to validate input parameters? Explain with an example.                                                                                 | [7]        |
| 7 | a)<br>b) | What is an On-Off variable in C Shell? List some of these variables and their use.<br>What would be printed from the following C Shell script segment? Explain why?        | [7]        |
|   |          | For each i (1 2 3 4 5 6 7 8 9 10)<br>@ $i *=2$<br>@ $i + =1$<br>if (\$i >10) then<br>echo \$i                                                                              |            |
|   |          | endif<br>end                                                                                                    | [8]        |
| 8 | a)<br>b) | Differentiate between a system call, a library function and a Unix command.<br>Explain the following file handling system calls in UNIX                                    | [6]        |
|   | 0)       | (i) create (ii) open (iii) read (iv) write                                                                                                    | [9]        |